## **Human Touch Sensor Module**

The human touch sensor will detect when a person touches the sensor. It works by amplifying the ominous 50/60Hz mains hum. When a person touches the sensor, the mains hum will be induced in the sensor, which is a regular high-gain transistor, and switch the output.

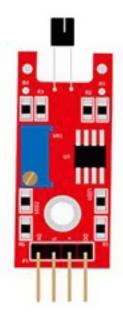

## **Pinout and Connection to Arduino**

Connect the Power line (middle) and ground (-) to +5 and GND respectively. Connect signal (DO) to pin 3 on the Arduino.

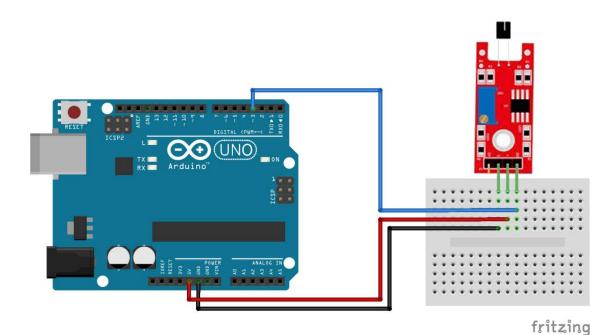

## Arduino Example Sketch

The example sketch will light the LED when a touch is detected.

```
int led = 13;//LED pin
int sensor = 3; //sensor pin
int val; //numeric variable
void setup()
{
         pinMode(led, OUTPUT); //set LED pin as output
         pinMode(sensor, INPUT); //set sensor pin as input
}
void loop()
{
         val = digitalRead(sensor); //Read the sensor
         if(val == HIGH)
         {
                  digitalWrite(Led, HIGH);
         }
         else
         {
                  digitalWrite(Led, LOW);
         }
}
```